Entity: TEST AGENCY (TEST, ST) | User: Testuser

#### **Sign Out**

# PROFESSIONAL SOCIETY: INITIAL REPORT

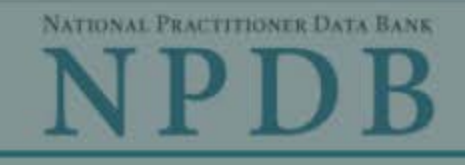

Close

OMB Number: 0915-0126 Expiration Date: mm/dd/yyyy Privacy Policy  $\mathbf{x}$ **Public Burden Statement** 1. Subject OMB Number: 0915-0126 Expiration Date: XX/XX/20XX d Help ? Please **Public Burden Statement:** The NPDB is a web-based repository of reports when containing information on medical malpractice payments and certain adverse actions related to health care practitioners, providers, and suppliers. Established by Congress in 1986, it is a workforce tool that prevents practitioners from moving state-to-state without disclosure or discovery of Person previous damaging performance. The statutes and regulations that govern and maintain NPDB operations include: Title IV of Public Law 99-660, Health Care **Last Na** Quality Improvement Act (HCQIA) of 1986, Section 1921 of the Social Security Act, Section 1128E of the Social Security Act, and Section 6403 of the Patient **SMITH** Protection and Affordable Care Act of 2010. The NPDB regulations implementing these laws are codified at 45 CFR Part 60. An agency may not + Add conduct or sponsor, and a person is not required to respond to, a collection of information unless it displays a currently valid OMB control number. The OMB Gender control number for this information collection is 0915-0126 and it is valid until OMale XX/XX/202X. This information collection is mandatory (45 CFR Part 60). 45 CFR Section 60.20 provides information on the confidentiality of the NPDB. Information reported to the NPDB is considered confidential and shall not be **Birthda** disclosed outside of HHS, except as specified in Sections 60.17, 60.18, and 60.21. Public reporting burden for this collection of information is estimated to MM / D average .75 hours per response, including the time for reviewing instructions, searching existing data sources, and completing and reviewing the collection of Is this information. Send comments regarding this burden estimate or any other aspect of this collection of information, including suggestions for reducing this  $ONO$ burden, to HRSA Reports Clearance Officer, 5600 Fishers Lane, Room 14N136B, Rockville, Maryland, 20857 or paperwork@hrsa.gov. Date of MM

**Practitioner's Address** 

**Type of Address** 

**Address Line 2** 

**Sign Out** 

# PROFESSIONAL SOCIETY: INITIAL REPORT

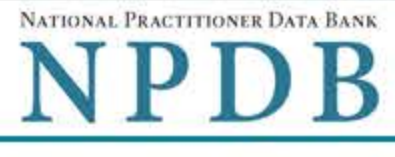

Privacy Policy | OMB Number: 0915-0126 Expiration Date: mm/dd/yyyy

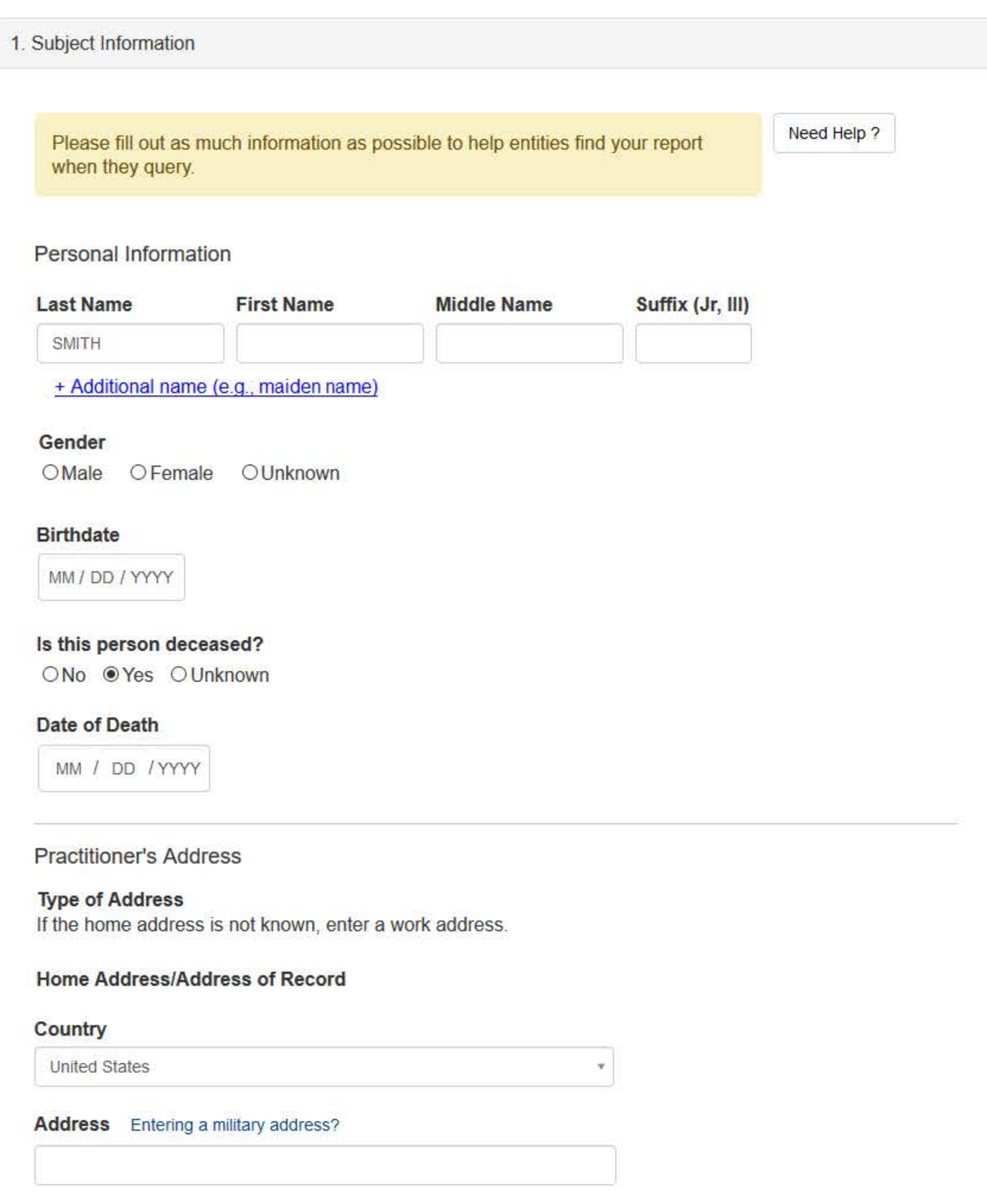

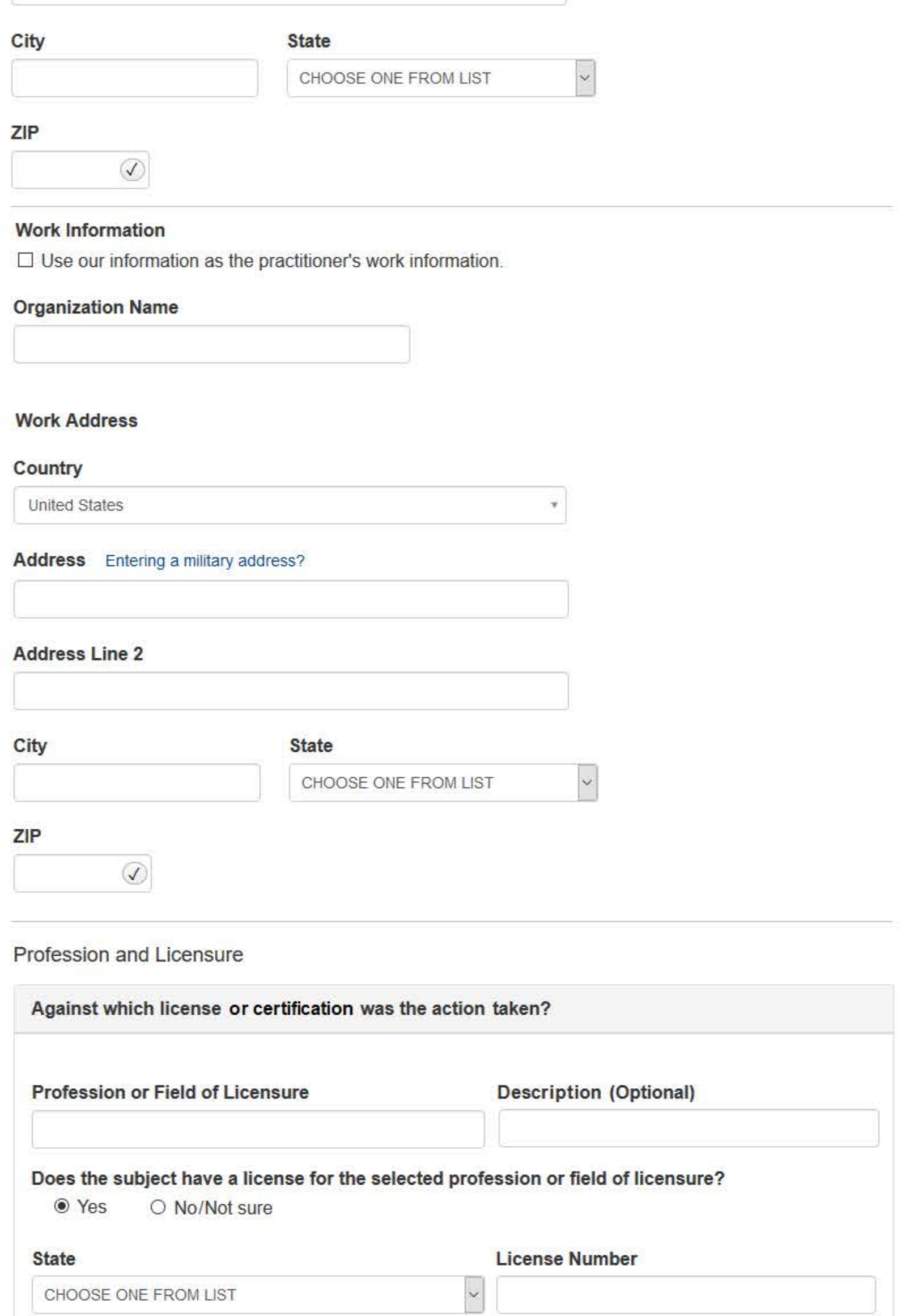

# Professional Schools Attended

Enter the schools or institutions the practitioner attended for their professional degree, training or certification (e.g., medical school, certification program).

What if the practitioner has not graduated?

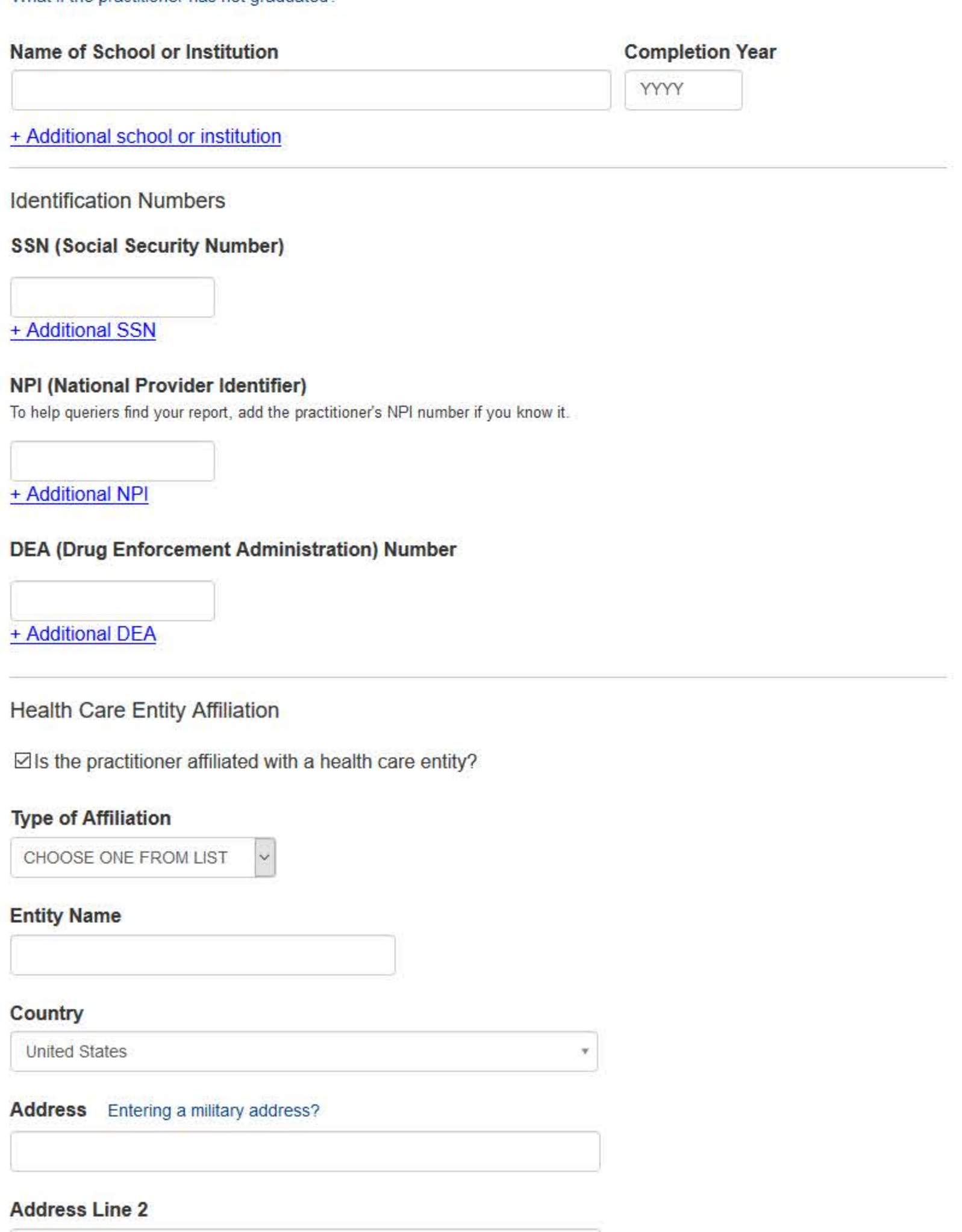

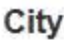

### **State**

CHOOSE ONE FROM LIST

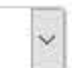

## ZIP

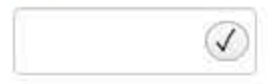

# + Additional Affiliate

□ Add this subject to my subject database

What is a subject database?

Save and finish later

Continue to next step

# 2. Action Information

3. Review

# 4. Certifier Information

Return to Options

# What type of license are you reporting?

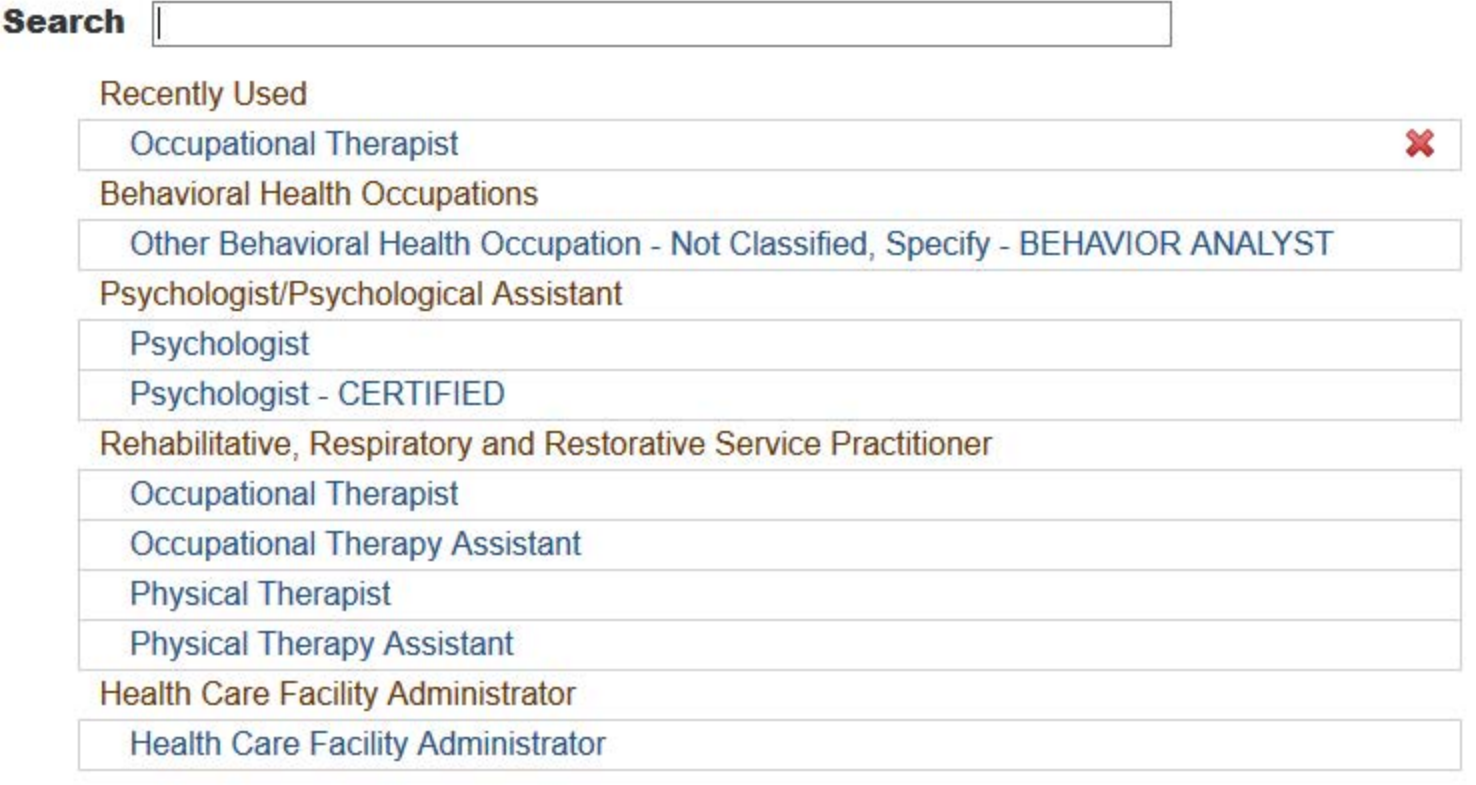

 $\mathbf{R}$ 

Report a different license

# **Sign Out**

# PROFESSIONAL SOCIETY: INITIAL REPORT

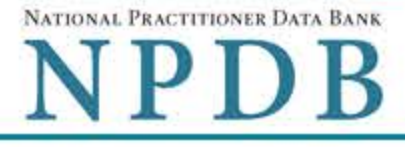

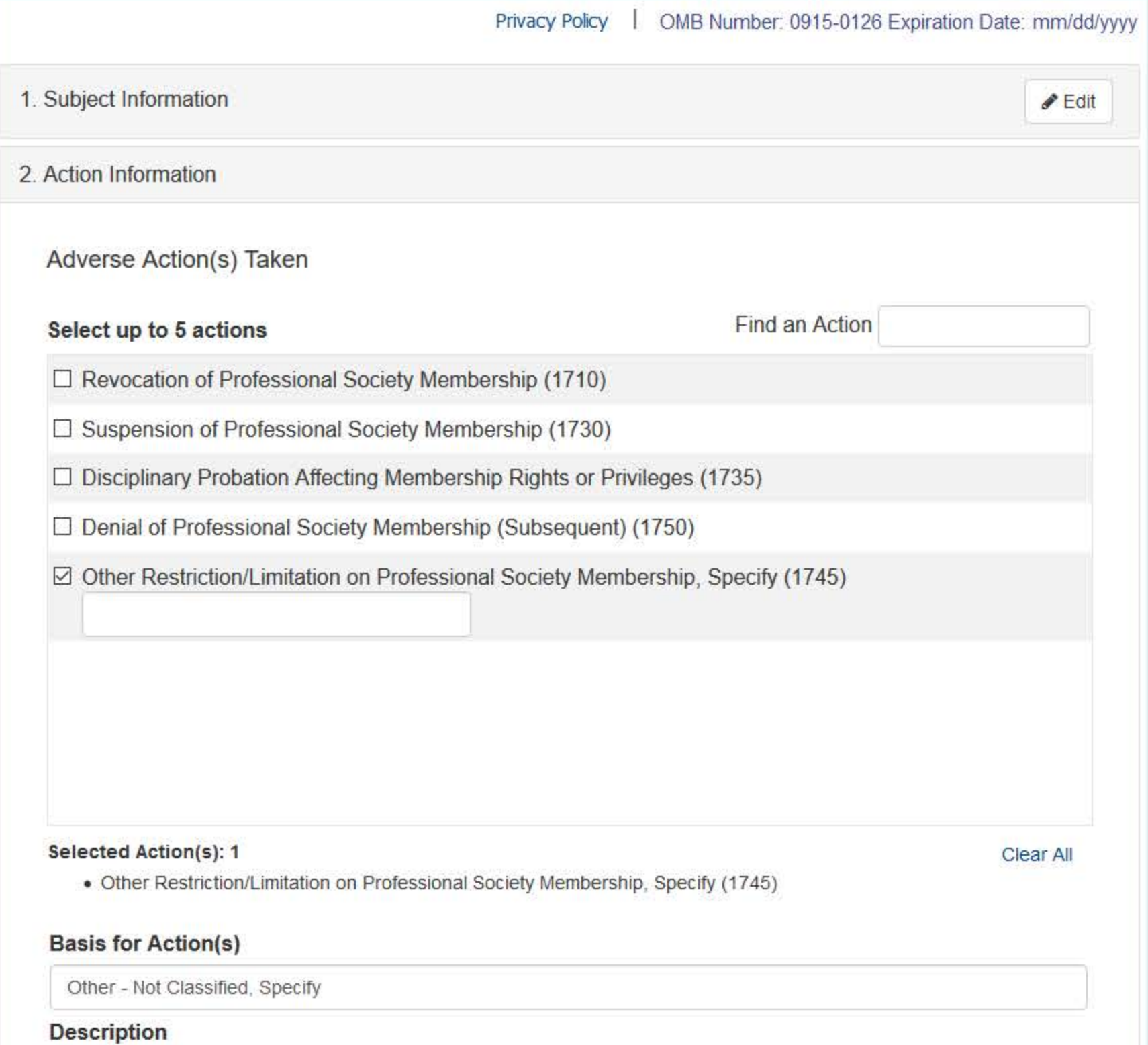

+ Additional basis for action

**Adverse Action Information** 

## Date the action was taken

The date the decision for the action was issued, filed or signed.

MM / DD / YYYY

## Date the action went into effect

The starting date for the action. This may be the same as the action was taken or it may be different.

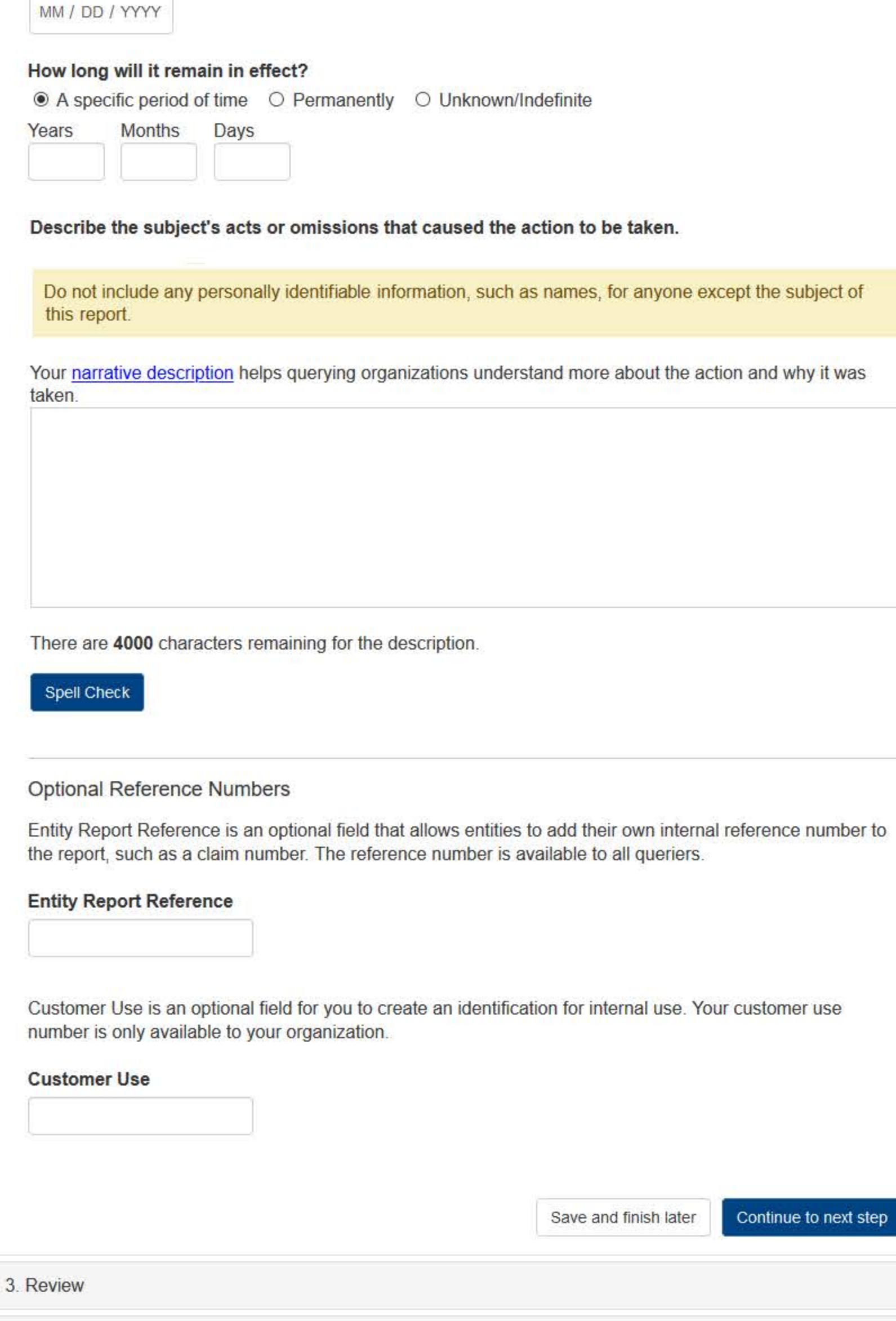

4. Certifier Information

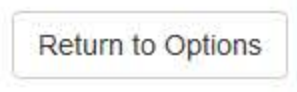

### **Select a Basis for Action**

Enter a keyword or phrase to find a basis. (Example: "failure")

**Search** 

#### Non-Compliance With Requirements

Clinical privileges restricted, suspended or revoked by another hospital or health care facility

Debarment from federal or state program

Default on Health Education Loan or Scholarship Obligations

Exclusion or Suspension from a federal or state health care program

Failure to maintain adequate or accurate records

Failure to maintain records or provide medical, financial or other required information

Failure to perform contractual obligations

Practicing beyond the scope of practice

Practicing with an expired license

Practicing without a license

Don't see what you're looking for?

### **Sign Out**

PROFESSIONAL SOCIETY: INITIAL REPORT

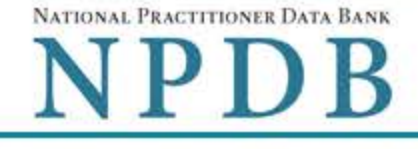

Privacy Policy | OMB Number: 0915-0126 Expiration Date: mm/dd/yyyy

#### 1. Subject Information  $P$ Edit 2. Action Information  $P$ Edit 3. Review Review your entries to be sure they are correct before you Continue. Subject Information Edit Subject Name: SMITH, JOHN Other Name(s) Used: None/NA Gender: **UNKNOWN** Date of Birth: 01/01/1960 Organization Name: None/NA **Work Address:** None/NA City, State, ZIP: None/NA Home Address: 55 TEST ST City, State, ZIP: TEST CITY, ST 11111 Deceased: **UNKNOWN** Social Security Numbers (SSN): \*\*\*<sub>\*\*</sub>\*\*-6666 National Provider Identifiers (NPI): None/NA Professional School(s) & Year(s) of Graduation: UNIVERSITY (2001) Occupation/Field of Licensure: **REGISTERED NURSE** State License Number, State of Licensure: 11111, ST Drug Enforcement Administration (DEA) Numbers: None/NA Name(s) of Health Care Entity (Entities) With Which Subject Is Affiliated or Associated (Inclusion Does Not Imply Complicity in the Reported Action): None/NA Business Address of Affiliate: None/NA City, State, ZIP: None/NA Nature of Relationship(s): None/NA

### **Action Information Edit**

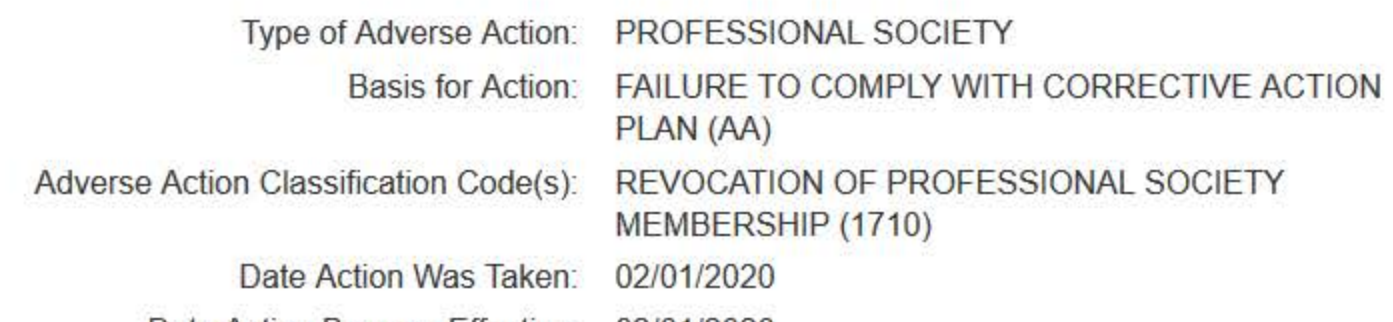

Date Action Became Effective:

Length of Action:

02/01/2020 **INDEFINITE** 

Description of Subject's Act(s) or Omission(s) or Other Reasons for Action(s) Taken and Description of Action(s) Taken by Reporting Entity:

**Test description** 

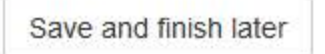

Continue to next step

4. Certifier Information

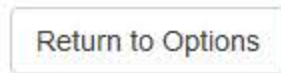

# **PROFESSIONAL SOCIETY: INITIAL REPORT**

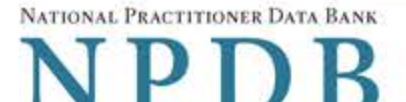

Privacy Policy | OMB Number: 0915-0126 Expiration Date: mm/dd/yyyy

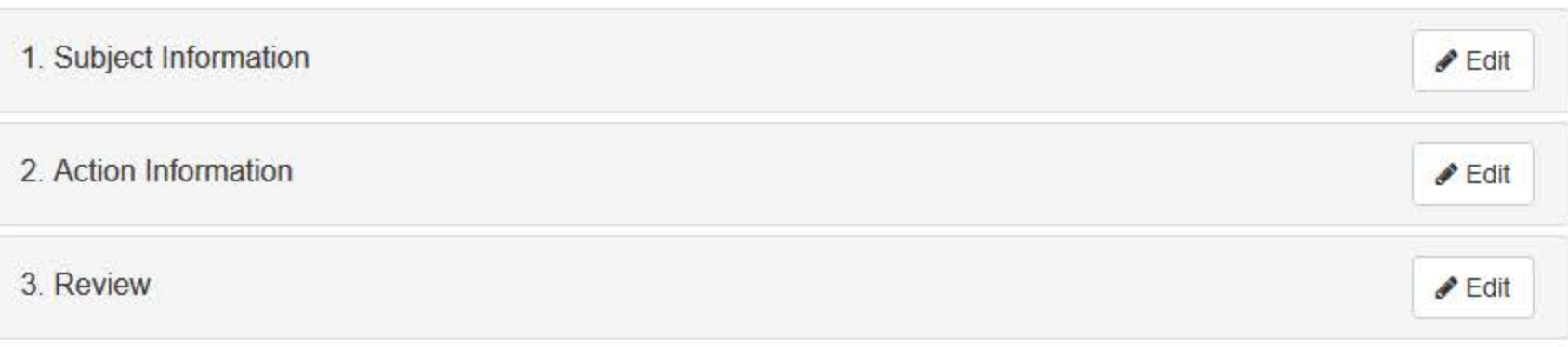

### 4. Certifier Information

### Send this report to a state board

Federal law (42 USC §11134(c)(1)) requires that you send a copy of your report to the appropriate state licensing board in the state in which the medical malpractice claim arose.

According to the NPDB records, licenses or certifications for Registered Nurse in the state of STATE NAME are administered by:

STATE BOARD OF NURSING (CITY, ST)

To fulfill my organization's legal requirement to report this action to the state board:

- I agree to allow the NPDB to send an electronic report notice to STATE BOARD OF NURSING. I attest that this is the correct state board to notify based on where the medical malpractice claim arose.
- $\circ$  I attest that I will provide a copy of this report to the appropriate state board.

### Note:

- . If you choose to send an electronic report notice to the state board, you should receive an email as well as a Data Bank correspondence within 7 days verifying that the state board has or has not viewed the electronic notice.
- If the appropriate state board is not listed here you must mail a printed copy of the official report to the appropriate state licensing board(s) to fulfill this requirement. If the practitioner was not licensed in the state in which the medical malpractice claim arose (which may be the case with payments for federallyemployed practitioners) or if the claim arose for care provided at overseas military locations, you must send a copy of the report to the licensing board in at least one state in which the practitioner is licensed.

### Certification

I certify that I am authorized to submit this transaction and that all information is true and correct to the best of my knowledge.

### **Authorized Submitter's Name**

**TEST** 

### **Authorized Submitter's Title**

**TEST** 

# $Evt$ **Authorized Submitter's Phone**

7777777777

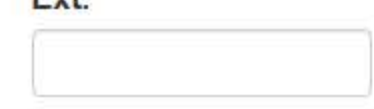

# **WARNING:**

Any person who knowingly makes a false statement or misrepresentation to the National Practitioner Data Bank (NPDB) may be subject to a fine and imprisonment under federal statute.

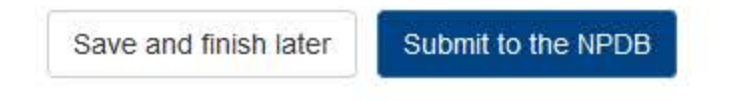

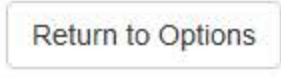

# **Non-visible Questions**

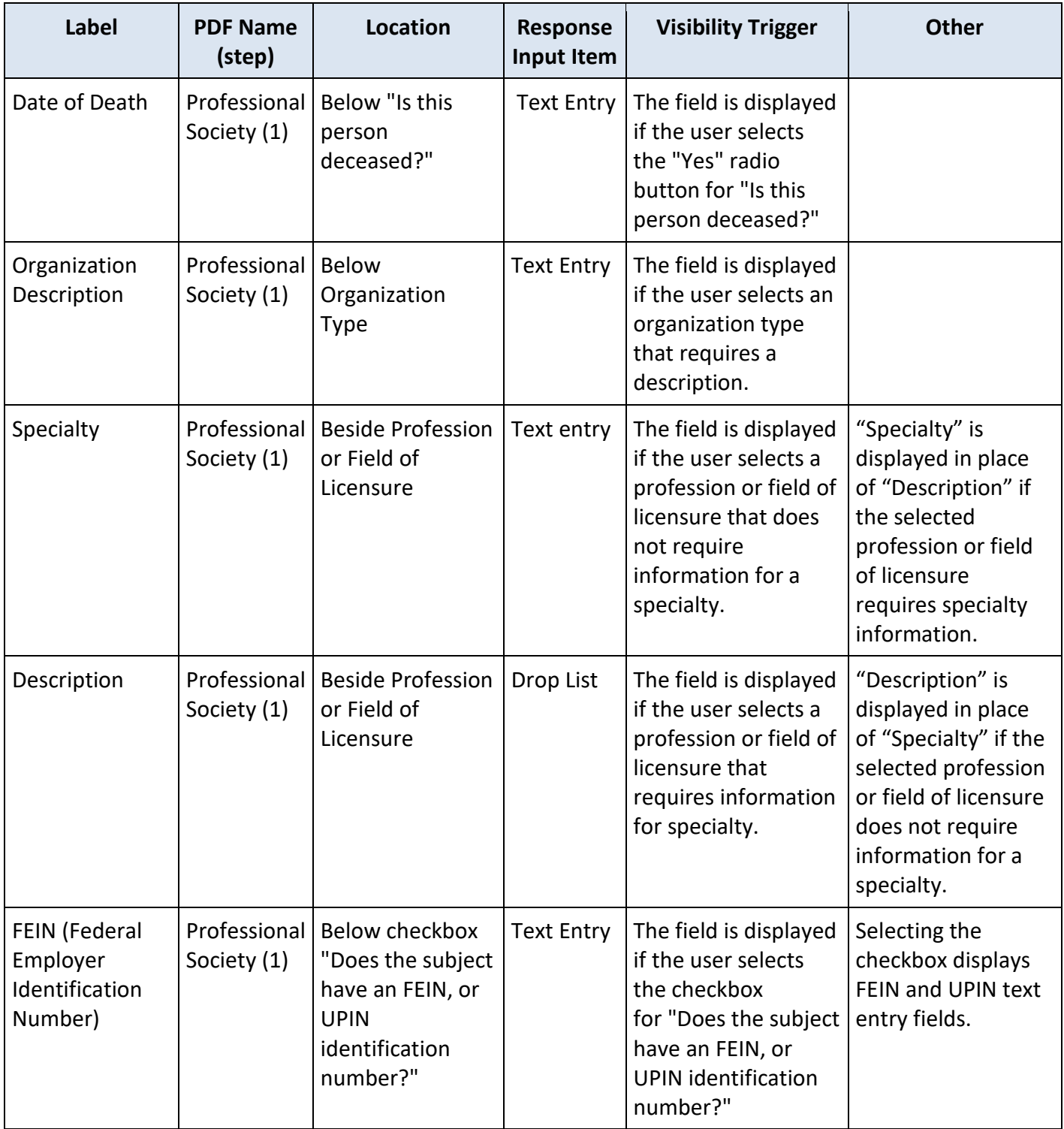

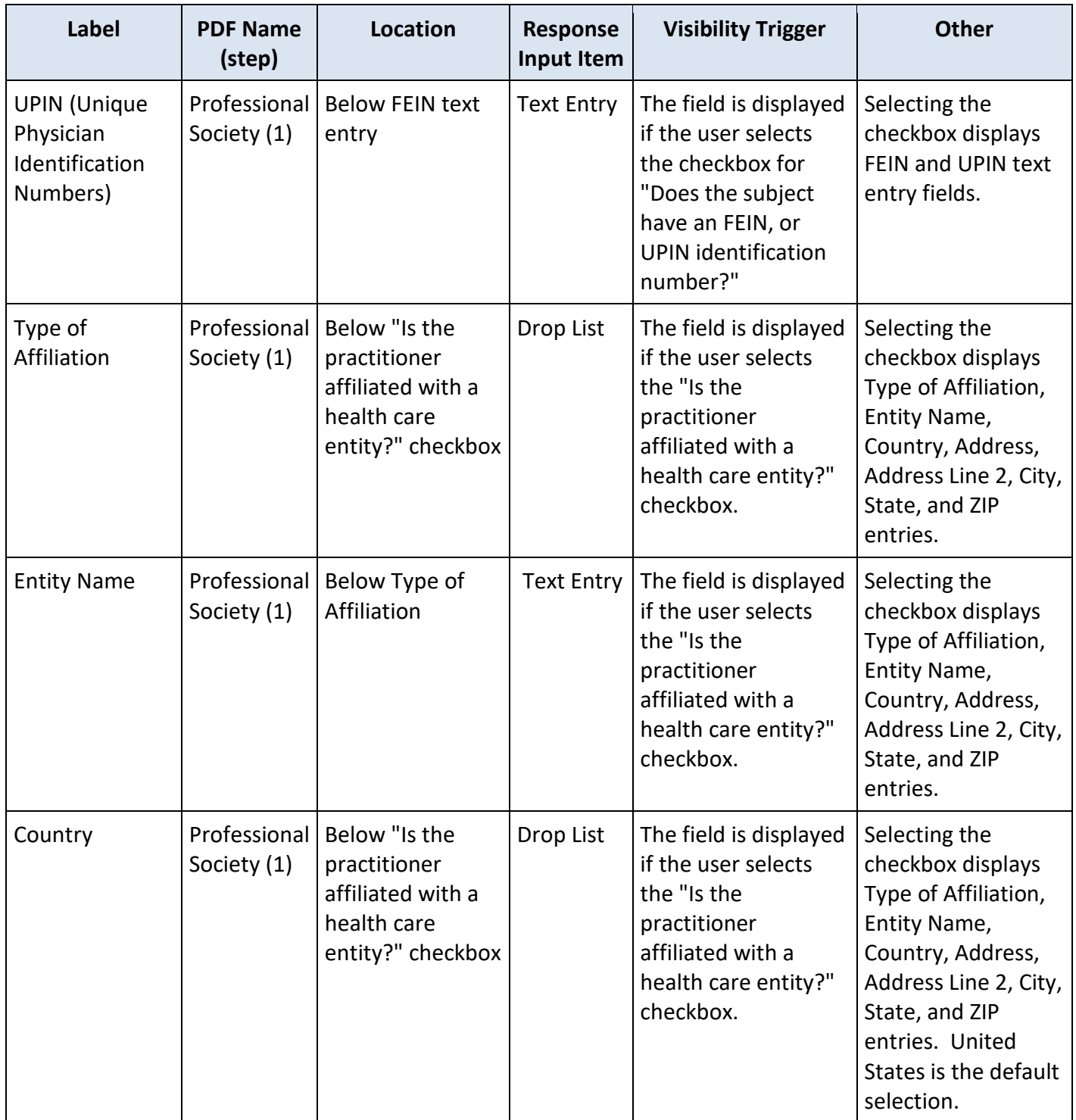

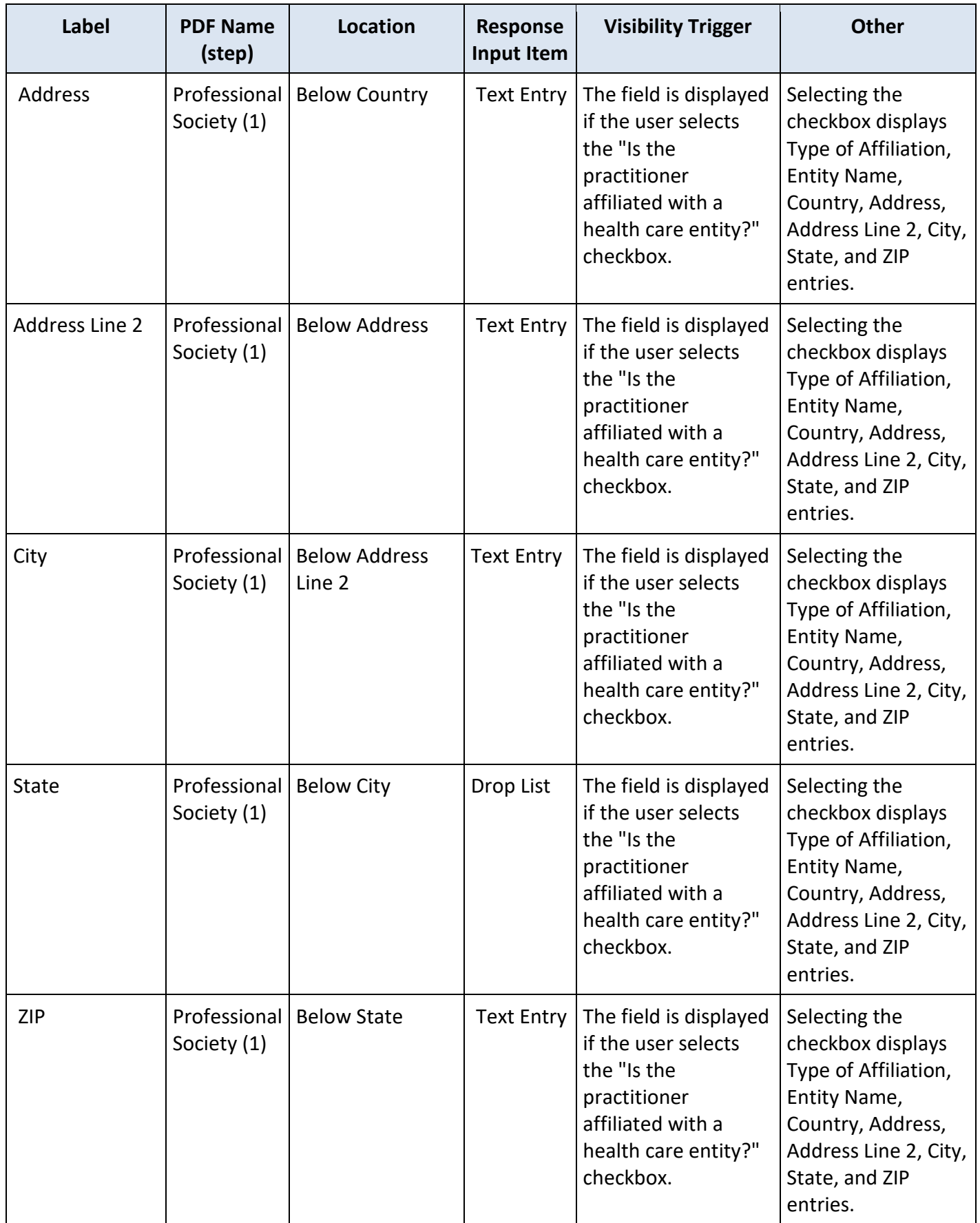

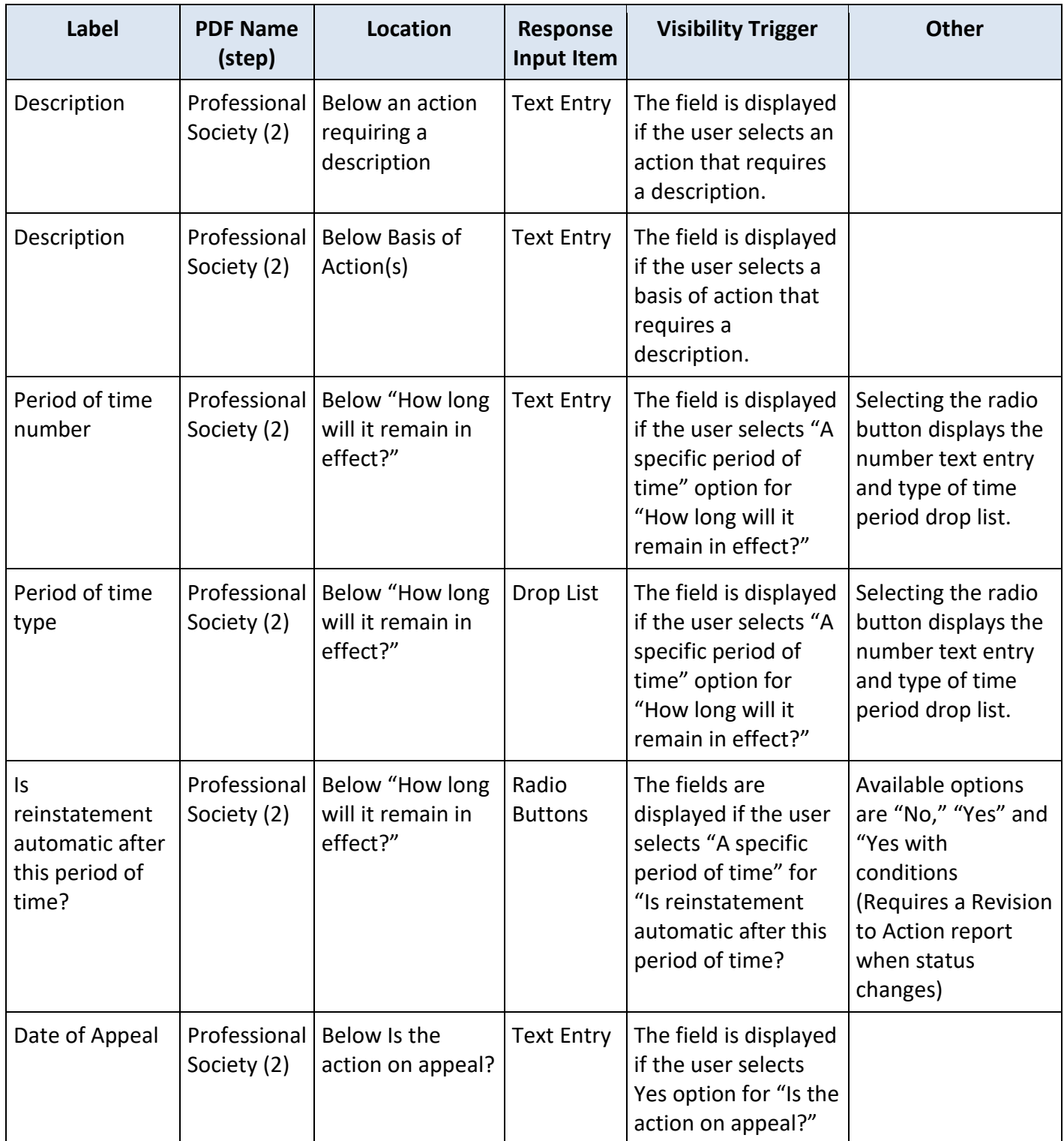

# **State Changes**

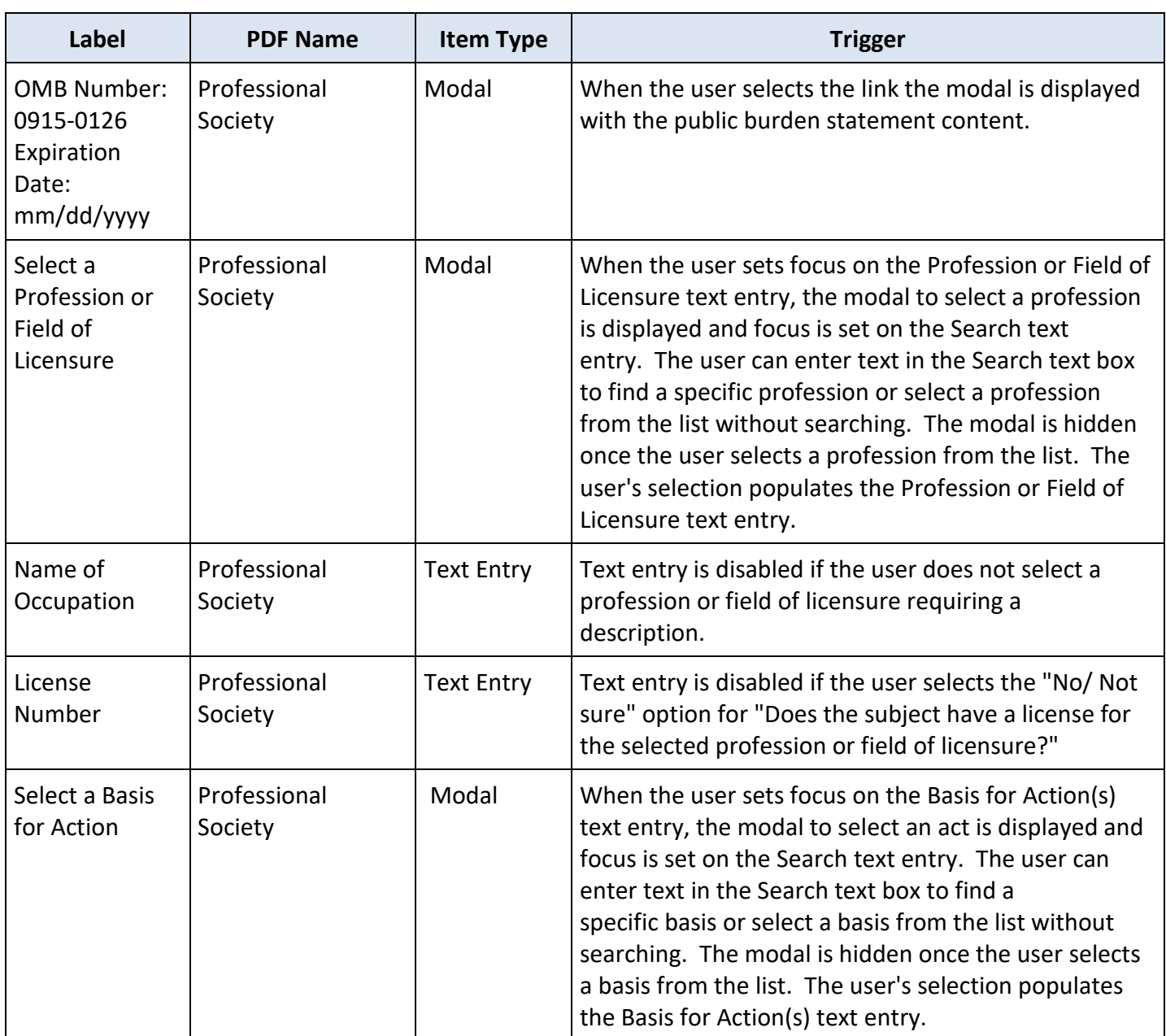